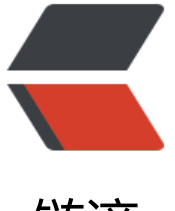

链滴

# 实体框架 Co[de F](https://ld246.com)irst 迁移命令

作者:bytefree

- 原文链接:https://ld246.com/article/1536025239749
- 来源网站:[链滴](https://ld246.com/member/bytefree)
- 许可协议:[署名-相同方式共享 4.0 国际 \(CC BY-SA 4.0\)](https://ld246.com/article/1536025239749)

# **一、Enable-Migrations**

### **说明:**

为项目启用迁移。此命令为项目添加Migrations文件夹,其中包括两个文件:

● Configuration类:此类允许针对上下文配置迁移的行为

● InitialCreate迁移: 此迁移在启用迁移之前生成。如果在启用迁移之前没有生成数据库,则不会将 文件加入到项目中,而是在首次调用"Add-Migration"命令时生成。

## **语法:**

#### Enable-Migrations

# **二、Add-Migration**

### **说明:**

根据上一次迁移以来对模型所做的更改,为下一次迁移搭建基架。

### **语法:**

Add-Migration "[Name]"

● Name:迁移显示名字, 将与当前生成文件时间戳构成生成的迁移文件名

# **三、Update-DataBase**

### **说明:将所有挂起的迁移应用与数据库**

### **语法:**

#### Update-Database -[Option]

● Option: Vcrbose 在控制台显示迁移所运行的SQL

● TargetMigration:[Name] 迁移到特定的版本, 如果需要回滚到空数据库, 则可以将[Name]写 \$InitialDatabase

- Script 是迁移生成脚本而不执行
- SourceMigration:[Name]源迁移

### **四、自动迁移**

#### **说明:**

在部署应用程序时希望在应用程序启动时通过虽有挂起的迁移自动升级数据库

# **代码:**

Database.SetInitializer(new MigrateDatabaseToLatestVersion());